回

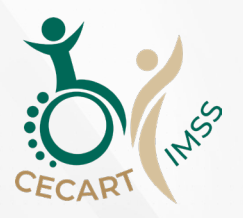

## **SubOpcion 1.4**

## **Hoja de cálculo (Excel)**

## **Contenido 2.3**

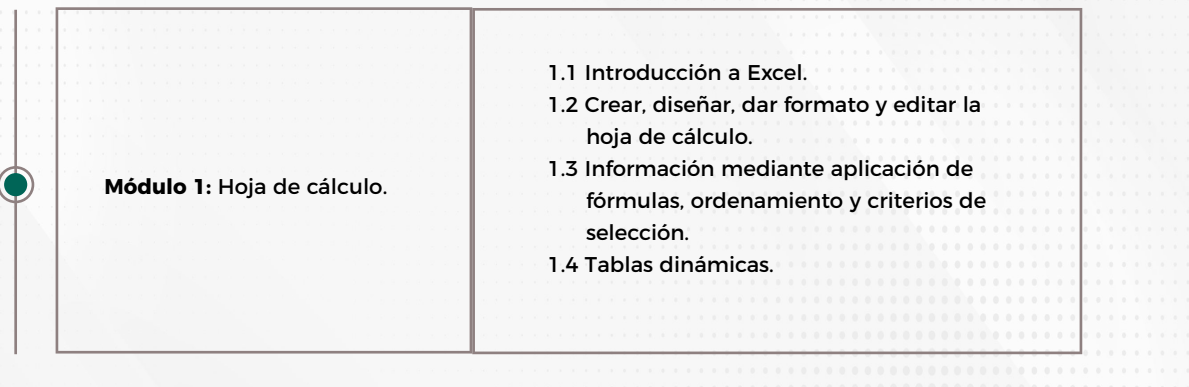

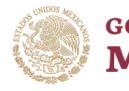

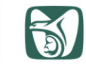